#### Introduction Class 0

## Overview

- 1. Staff introductions
- 2. Class overview
- 3. Tips for success

#### Staff Introductions

# IA: Zalan Shah

- CS-Eng
- Complex Systems minor
- Interests include open source, machine learning, and app development
- Hobbies include longboarding, rubiks cubes, and video games
- Fun fact: has gone without sleep for 4 days before

# IA: Kethan Gudi

- CS-Eng
- Interests include mathematical models and data science
- Proud moped owner
- Enjoys cooking, jiu jitsu, volleyball, and tennis

# Instructor: Brandon Nguyen

- PhD Student under Prof. Scott Mahlke
- Undergrad at UT Austin in ECE
  - Primary focus: Computer architecture and embedded systems
  - Secondary focus: Digital signal processing
  - (spent my first two years as a BME doing premed...)
- Interests include computer architecture, compilers, and systems software
  - Weirdo who enjoys classes like 427, [2345]70, [34]73, 482, 583

Random fun stuff about me

- Modern and historical fencing (HEMA)
- "Slight" addiction to Genshin Impact
- Finally gotten around to indulge in photography and videography
- Trying to learn Vietnam's pre-romanization writing system
  - Turns out knowing written Chinese is a prerequisite

#### Course Overview

# What is this class

- This class is for *anyone* wanting to become more effective at using their computer for development work
- This isn't necessarily a "tools" class
  - Tools come and go: does anyone remember COBOL and CVS?
- Each workplace will have its own tools and workflows
- The ultimate goal of this class is to help you learn to pick up, learn, and use new tools to solve problems
- The tools you learn along the way are the icing on the cake
- That being said, we will be focusing on Unix/Unix-like systems and shells in this class
  Windows Command Prompt is not suitable for this class
  - Windows Subsystem for Linux (WSL) is suitable, however

## Expectations

- Have a basic understanding of program control flow
  e.g. if statements, loops, functions
- Have experience expressing your solutions in program statements
- Have some experience with a C or C++ or similar language
  Let me know if you need help with the language itself
- Work is intended to be done alone
  - It can help to point each other to useful resources you find
  - Your code should be your own

#### Expectations Technology

- Have a computer that runs Windows, mac OS, or Linux that you can install software on
- Chromebooks are welcome if they have Linux Beta (Crostini)
- Ubuntu 22.04 is going to be the reference environment for class
  - Most Linux distributions will have similar behvaior for things in this class, so don't fret if you're on 20.04 or Debian or whatever <sup>i use arch btw</sup>
- While most things can be done on mac OS, some tools have different behavior between Linux and mac OS

## Course communication

- Canvas: Announcements and a fancy gradebook
- Piazza: Course content and logistics related questions
- Discord: Casual and informal chat and questions
- Email: For personalized correspondance and more personal matters
  - Please start the subject line with "EECS 201" so I can find it

# Course structure

#### Flipped classroom

- "Lecture at home, homework at lecture"
- Weekly content videos
- Quick quiz over videos with time window (keep up with class!)
- In-person class, attendance optional
  - Mini-review
  - Q/A
  - Activities
  - Time to work on assignments with instructor around for questions!
  - Survey for extra credit

## Course structure

#### Weekly "basic" assignment

- Guided light assignments to familiarize you with tools and what you can do with them
- Directly related to material covered in the videos

#### Advanced component

- Less guidance than basic assignments
- May touch on some things not covered in lecture
- Provides practical experience in perusing documentation and applying what you know
- Can also be fulfilled by doing a project
  - Checked out at an office hour
  - More to come about this...

# Grading

- Point accumulation
- Two major grade categories: Basic and Advanced
- Class is an extra category
- Basic has soft cap of 60 total points
- Advanced has a soft cap of 40 total points
- Class has no soft cap
- Final score is the *adjusted* sum of these categories
  - You can make more than 60 Basic or 40 Advanced points
  - Points after these soft caps are worth half (more on this)
  - There is no averaging: you just add numbers
  - You can see how letter grades get assigned in the <u>syllabus</u>

#### Grading Basic

- There will be at least 10 basic assignments, worth 6 points each
- That means you only need to do 10 to get all 60 points
- The remaining assignments serve as a buffer for you to miss/skip
- Points past 60 are worth 50%: an 11th assignment would only be worth 3 points
- If you do 12 basic assignments:
  - 12 \* 6 = 72 -> 60 + 12/2 = 66

#### Grading Advanced

- Each advanced assignment is worth *at least* 10 points
- That means you only need to do 4 to get all 40 points
- You can also do *one* project for a total of 40 points
  - You can submit *one* partially completed project for partial credit
- Similarly, points past 40 are worth 50%: an 11th assignment would only be worth 5 points
- If you do 12 advanced assignments and the project...
  - 12 \* 10 + 40 = 160 -> 40 + 120/2 = 100: no need to do basic assignments 😀

#### Grading <sub>Class</sub>

- Each content quiz and class survey are worth 1 point
- Participation in class activities can net you points
- Surveys are time sensitive and available only for a week after class
- Quizzes are due at the beginning of class
- Surveys cannot be done late
- Late quizzes are worth half credit
- This category has no soft cap

# Grading

tl;dr you get points for each assignment and your letter grade is based on the total points

#### Grading Repeat after me: a point is a point

- I'm free to give you free points here or there
- There's no trick if you get extra points on something
- There are no proportional grades: if a Basic assignment is worth 9 points instead of 6, you can get 9 points
- The only time a division sign ever appears in calculating grades is when you exceed a category total

# Strategies for success

- Grading scheme is very flexible
- It's on you to keep up
  - Schedule some time to watch the videos and stick to it as if it were a lecture
  - Take notes! It engages you more! Don't fall into the "I can watch it later" trap!
  - Class time will give you time to complete homework
  - Doing the video quizzes will add up in the end, enough to save you from multiple assignments!

# Any questions?

#### Demo

# Why are you here? How'd you hear about this class?

# What's your relationship with computers up until this point?

# What's your goal with EECS?

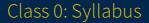

#### Addenda

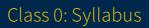

#### Environment

- Terminal emulator: Alacritty
  - Former rxvt-unicode user until I learned how bad its font handling was
- Shell: **Zsh**
- Window manager: **i3-gaps**
- Compositor: **picom** 
  - Does window transparency effects
- Notification server: **dunst** 
  - Displays notifications

#### Software

- Editor: **Vim**
- System monitoring: **htop**
- Notetaking: **Xournal++**